<<AutoCAD 2009

 $<<$ AutoCAD 2009

- 13 ISBN 9787030233004
- 10 ISBN 703023300X

出版时间:2009-1

页数:391

PDF

更多资源请访问:http://www.tushu007.com

, tushu007.com

# <<AutoCAD 2009

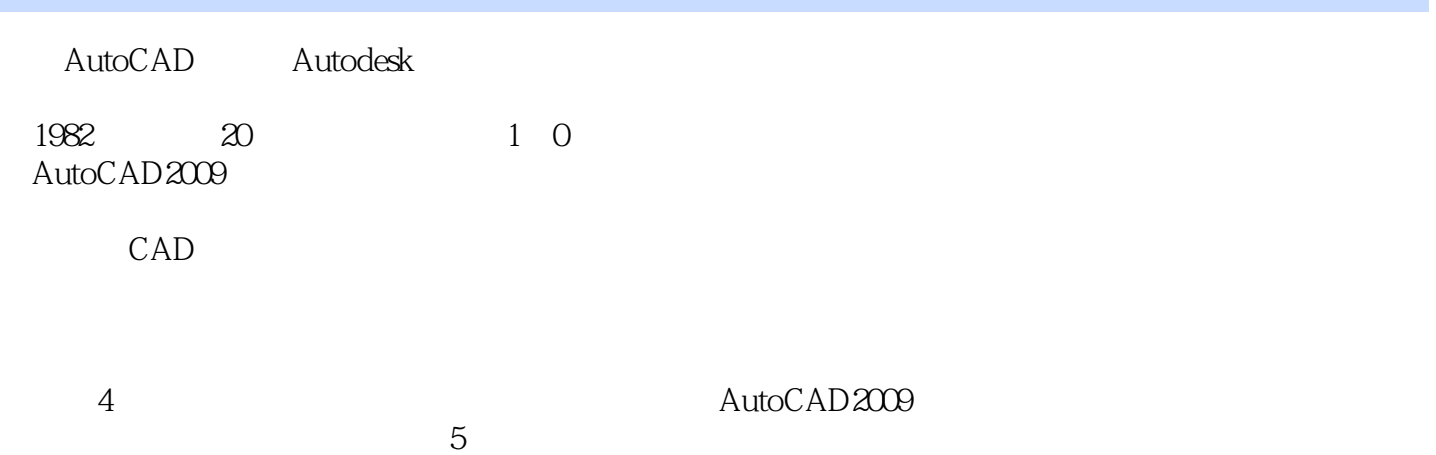

### <<AutoCAD 2009

AutoCAD2009<br>13 AutoCAD 2009

AutoCAD Imemet

AutoCAD 2009

the set of the DVD and  $\overline{a}$  and  $\overline{b}$  and  $\overline{b}$  and  $\overline{b}$  and  $\overline{b}$  and  $\overline{b}$  and  $\overline{b}$  and  $\overline{b}$  and  $\overline{b}$  and  $\overline{b}$  and  $\overline{b}$  and  $\overline{b}$  and  $\overline{b}$  and  $\overline{b}$  and  $\overline{b}$  and  $\overline$ 

### <<AutoCAD 2009

CAD/CAM/CAE CAD/CAM/CAE

 $\mathsf{CAD}$ 

# <<AutoCAD 2009

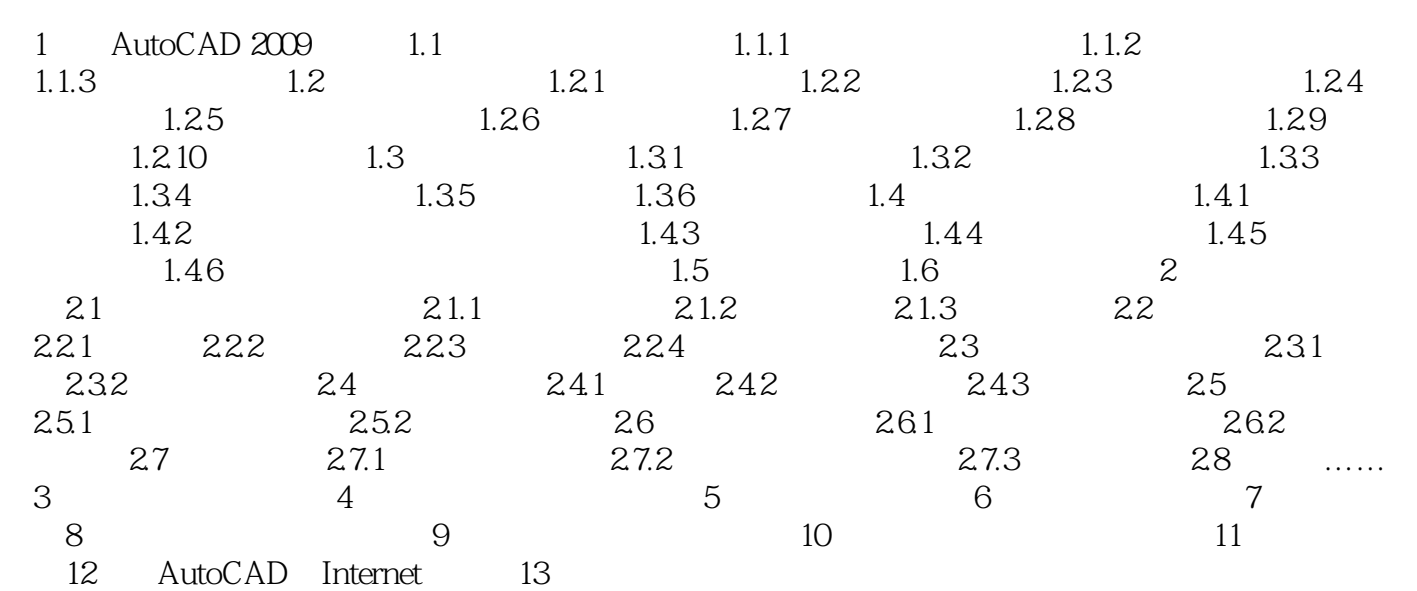

### <<AutoCAD 2009

AutoCAD 2009<br>
• CAD 2009<br>
• CAD AutoCAD 2009

AutoCAD 2009

 $\begin{array}{lll} \multicolumn{2}{l}{{\bf AutoCAD\ 2008}} \end{array} \hspace{2cm} {\bf CAD} \end{array}$  CAD

CAD CAD

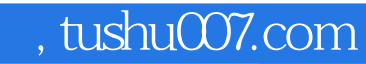

# <<AutoCAD 2009

本站所提供下载的PDF图书仅提供预览和简介,请支持正版图书。

更多资源请访问:http://www.tushu007.com